## Package 'GaussianHMM1d'

March 7, 2019

Title Inference, Goodness-of-Fit and Forecast for Univariate Gaussian Hidden Markov Models

Version 1.0.1

Author Bouchra R. Nasri and Bruno N. Remillard

Maintainer Bouchra Nasri <br/>bouchra.nasri@gmail.com>

Description Inference, goodness-of-fit test, and prediction densities and intervals for univariate Gaussian Hidden Markov Models (HMM). The goodness-of-fit is based on a Cramer-von Mises statistic and uses parametric bootstrap to estimate the p-value. The description of the methodology is taken from Chapter 10.2 of Remillard (2013) <doi:10.1201/b14285>.

License GPL  $(>= 2)$ 

Encoding UTF-8

LazyData true

Depends foreach, doParallel, parallel

RoxygenNote 6.1.1

NeedsCompilation no

Repository CRAN

Date/Publication 2019-03-07 17:22:53 UTC

### R topics documented:

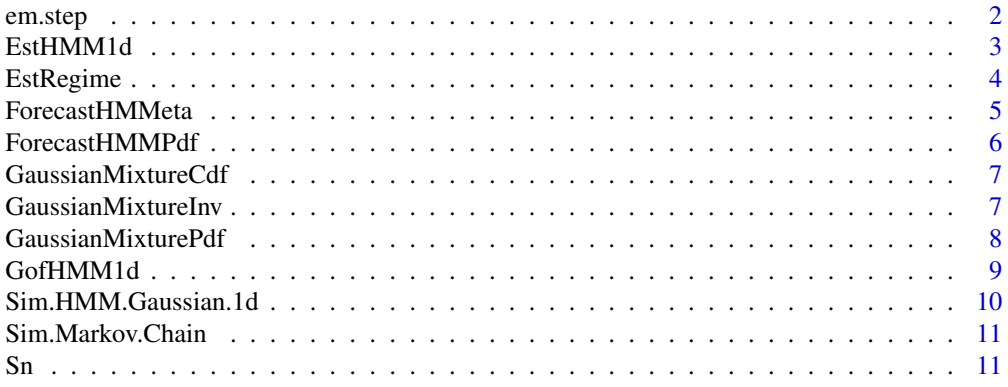

#### <span id="page-1-0"></span>**Index** [13](#page-12-0)

em.step *Function to perform the E-M steps for the estimation of the paramters*

#### Description

This function perform the E-M steps for the estimation of the parameters of a univariate Gaussian HMM.

#### Usage

em.step(y, mu, sigma, Q)

#### Arguments

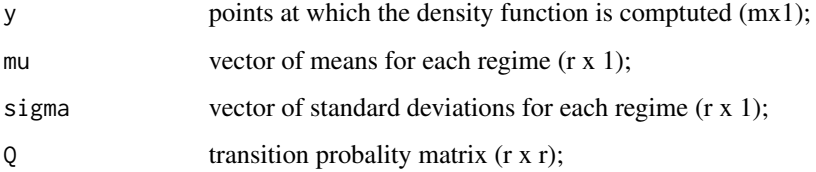

#### Value

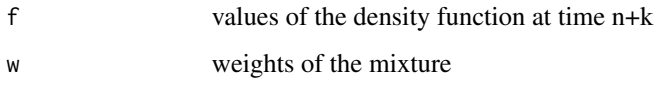

#### Author(s)

Bouchra R Nasri and Bruno N Rémillard, January 31, 2019

#### References

Chapter 10.2 of B. Rémillard (2013). Statistical Methods for Financial Engineering, Chapman and Hall/CRC Financial Mathematics Series, Taylor & Francis.

#### Examples

```
mu <- c(-0.3, 0.7); sigma <- c(0.15, 0.05); Q <- matrix(c(0.8, 0.3, 0.2, 0.7), 2, 2);
data <- Sim.HMM.Gaussian.1d(mu,sigma,Q,eta0=1,100)$x
out <- em.step(data,mu,sigma,Q)
```
<span id="page-2-0"></span>

#### Description

This function estimates parameters (mu, sigma, Q) of a univariate Hidden Markov Model. It computes also the probability of being in each regime, given the past observations (eta) and the whole series (lambda). The conditional distribution given past observations is applied to obtains pseudoobservations W that should be uniformly distributed under the null hypothesis. A Cramér-von Mises test statistic is then computed.

#### Usage

EstHMM1d(y, reg, max\_iter = 10000, prec = 1e-04)

#### Arguments

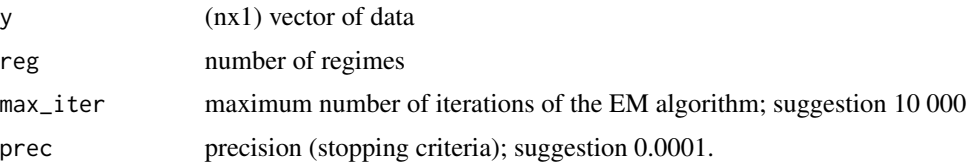

#### Value

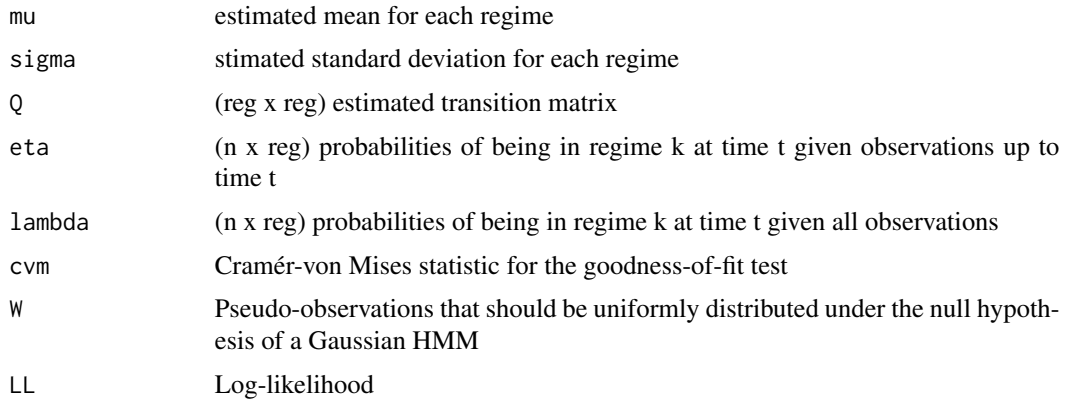

#### Author(s)

Bouchra R Nasri and Bruno N Rémillard, January 31, 2019

#### References

Chapter 10.2 of B. Rémillard (2013). Statistical Methods for Financial Engineering, Chapman and Hall/CRC Financial Mathematics Series, Taylor & Francis.

#### Examples

```
Q \leq - matrix(c(0.8, 0.3, 0.2, 0.7),2,2); mu \leq -c(-0.3, 0.7); sigma \leq -c(0.15, 0.05)data <- Sim.HMM.Gaussian.1d(mu,sigma,Q,eta0=1,100)$x
est <- EstHMM1d(data, 2, max_iter=10000, prec=0.0001)
```
EstRegime *Estimated Regimes for the univariate Gaussian HMM*

#### Description

This function computes and plots the most likely regime for univariate Gaussian HMM using probabilities of being in regime k at time t given all observations (lambda) and probabilities of being in regime k at time t given observations up to time t (eta).

#### Usage

EstRegime(t, y, lambda, eta)

#### Arguments

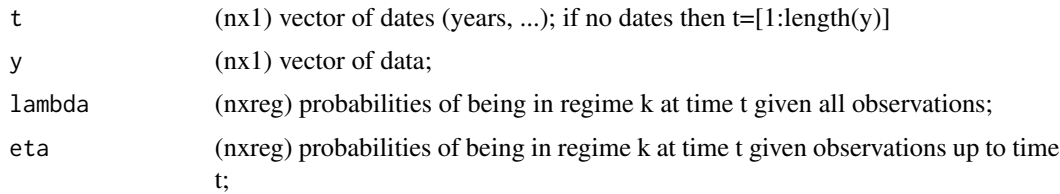

#### Value

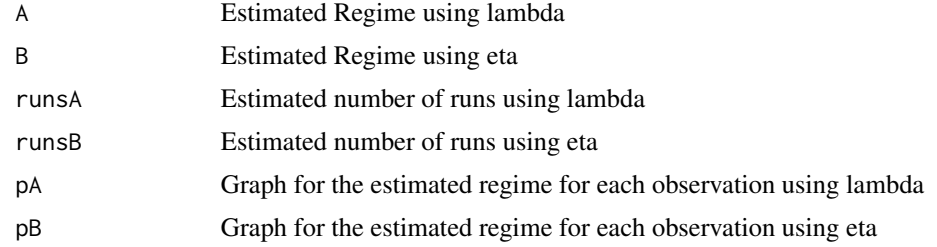

#### Author(s)

Bouchra R Nasri and Bruno N Rémillard, January 31, 2019

#### References

Chapter 10.2 of B. Rémillard (2013). Statistical Methods for Financial Engineering, Chapman and Hall/CRC Financial Mathematics Series, Taylor & Francis.

<span id="page-3-0"></span>

#### <span id="page-4-0"></span>ForecastHMMeta 5

#### Examples

```
Q \leftarrow \text{matrix}(c(0.8, 0.3, 0.2, 0.7), 2, 2); \text{ mu} \leftarrow c(-0.3, 0.7) ; \text{ sigma} \leftarrow c(0.15, 0.05);data <- Sim.HMM.Gaussian.1d(mu,sigma,Q,eta0=1,100)$x
t=c(1:100);
est <- EstHMM1d(data, 2, max_iter=10000, prec=0.0001)
EstRegime(t,data,est$lambda, est$eta)
```
ForecastHMMeta *Estimated probabilities of the regimes given new observations*

#### Description

This function computes the estimated probabilities of the regimes for a Gaussian HMM given new observation after time n. it also computes the associated weight of the Gaussian mixtures that can be used for forecasted density, cdf, or quantile function.

#### Usage

ForecastHMMeta(ynew, mu, sigma, Q, eta)

#### Arguments

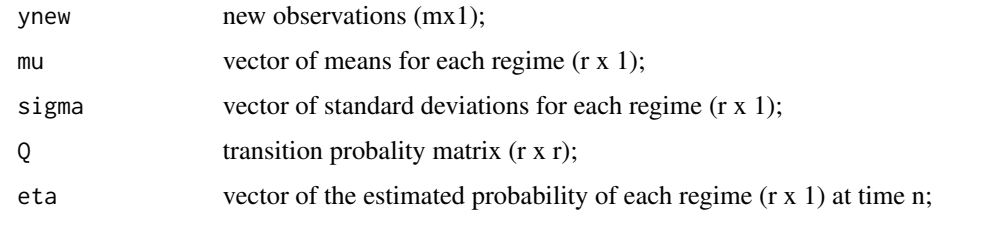

#### Value

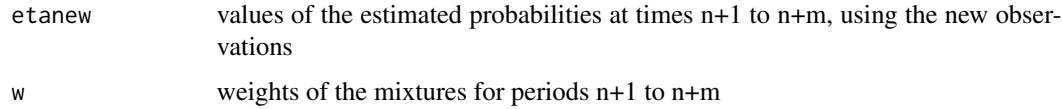

#### Author(s)

Bouchra R Nasri and Bruno N Rémillard, January 31, 2019

#### References

Chapter 10.2 of B. Rémillard (2013). Statistical Methods for Financial Engineering, Chapman and Hall/CRC Financial Mathematics Series, Taylor & Francis.

#### Examples

```
mu <- c(-0.3 ,0.7) ; sigma <- c(0.15,0.05); Q <- matrix(c(0.8, 0.3, 0.2, 0.7),2,2); eta <- c(.1,.9);
x \leq -c(0.2, -0.1, 0.73)out <- ForecastHMMeta(x,mu,sigma,Q,eta)
```
ForecastHMMPdf *Density function of a Gaussian HMM at time n+k*

#### Description

This function computes the density function of a Gaussian HMM at time n+k, given observation up to time n.

#### Usage

```
ForecastHMMPdf(x, mu, sigma, Q, eta, k)
```
#### Arguments

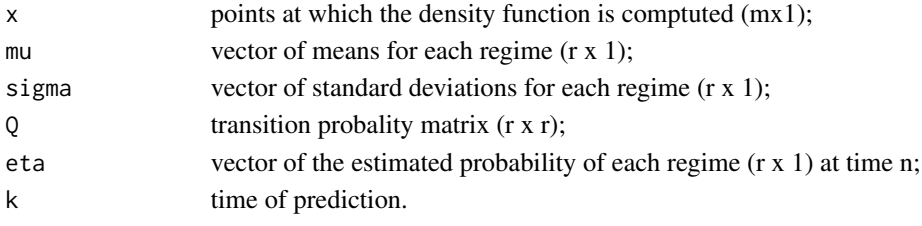

#### Value

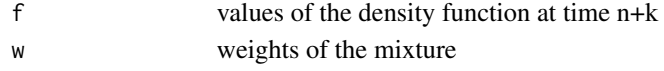

#### Author(s)

Bouchra R Nasri and Bruno N Rémillard, January 31, 2019

#### References

Chapter 10.2 of B. Rémillard (2013). Statistical Methods for Financial Engineering, Chapman and Hall/CRC Financial Mathematics Series, Taylor & Francis.

#### Examples

```
mu <- c(-0.3, 0.7); sigma <- c(0.15, 0.05); Q <- matrix(c(0.8, 0.3, 0.2, 0.7), 2, 2);
eta <- c(.9,.1);
x \le - seq(-1, 1, by = 0.01)
out <- ForecastHMMPdf(x,mu,sigma,Q,eta,3)
plot(x,out$f,type="l")
```
<span id="page-5-0"></span>

<span id="page-6-0"></span>GaussianMixtureCdf *Distribution function of a mixture of Gaussian univariate distributions*

#### Description

This function computes the distribution function of a mixture of Gaussian univariate distributions

#### Usage

GaussianMixtureCdf(x, mu, sigma, w)

#### Arguments

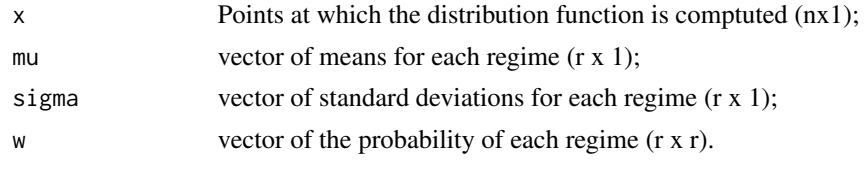

#### Value

F values of the distribution function

#### Author(s)

Bouchra R Nasri and Bruno N Rémillard, January 31, 2019

#### Examples

```
mu <- c(-0.3 ,0.7) ; sigma <- c(0.15,0.05); w <-c(0.8, 0.2);
x \le - seq(-1, 1, by = 0.01)
F <- GaussianMixtureCdf(x,mu,sigma,w)
plot(x,F,type="l")
```
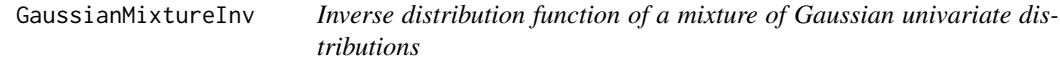

#### Description

This function computes the inverse distribution function of a mixture of Gaussian univariate distributions

#### Usage

```
GaussianMixtureInv(p, mu, sigma, w)
```
#### <span id="page-7-0"></span>Arguments

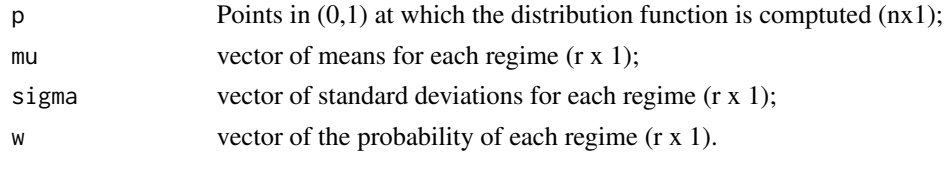

#### Value

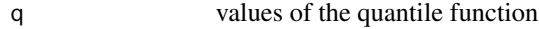

#### Author(s)

Bouchra R Nasri and Bruno N Rémillard, January 31, 2019

#### Examples

mu <- c(-0.3 ,0.7) ; sigma <- c(0.15,0.05); w <- c(0.8, 0.2);  $p \leftarrow seq(0.01, 0.99, by = 0.01)$ q <- GaussianMixtureInv(p,mu,sigma,w) plot(p,q,type="l")

GaussianMixturePdf *Density function of a mixture of Gaussian univariate distributions*

#### Description

This function computes the density function of a mixture of Gaussian univariate distributions

#### Usage

```
GaussianMixturePdf(x, mu, sigma, w)
```
#### Arguments

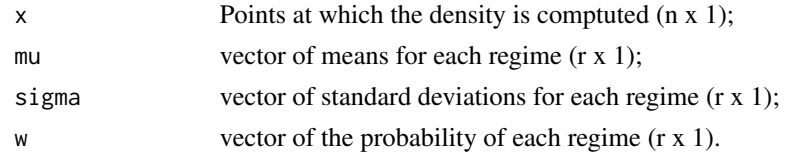

#### Value

f Values of the distribution function

#### Author(s)

Bouchra R Nasri and Bruno N Rémillard, January 31, 2019

#### <span id="page-8-0"></span>GofHMM1d 9

#### Examples

```
mu <- c(-0.3 ,0.7) ; sigma <- c(0.15,0.05); w <- c(0.8, 0.2);
x \le - seq(-1, 1, by = 0.01)
f <- GaussianMixturePdf(x,mu,sigma,w)
plot(x,f,type="l")
```
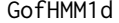

Goodness-of-fit test of a univariate Gaussian Hidden Markov Model

#### Description

This function performs a goodness-of-fit test of a Gaussian HMM based on a Cramér-von Mises statistic using parametric bootstrap.

#### Usage

GofHMM1d(y, reg, max\_iter = 10000, prec = 1e-04, n\_sample = 1000, n\_cores)

#### Arguments

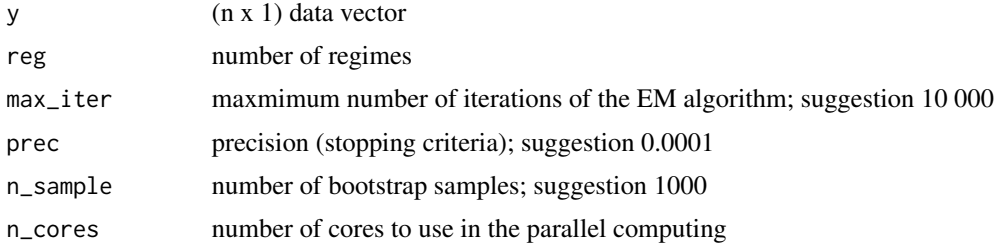

#### Value

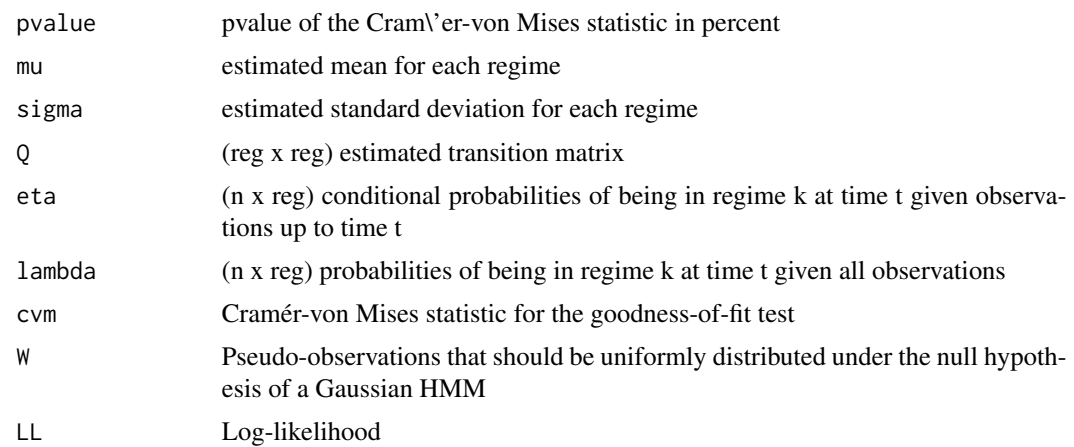

#### <span id="page-9-0"></span>Author(s)

Bouchra R Nasri and Bruno N Rémillard, January 31, 2019

#### References

Chapter 10.2 of B. Rémillard (2013). Statistical Methods for Financial Engineering, Chapman and Hall/CRC Financial Mathematics Series, Taylor & Francis.

#### Examples

```
Q \leftarrow matrix(c(0.8, 0.3, 0.2, 0.7),2,2); mu <- c(-0.3 ,0.7); sigma <- c(0.15,0.05)
data <- Sim.HMM.Gaussian.1d(mu,sigma,Q,eta0=1,100)$x
gof <- GofHMM1d(data, 2, max_iter=10000, prec=0.0001, n_sample=100,n_cores=2)
```
Sim.HMM.Gaussian.1d *Simulation of a univariate Gaussian Hidden Markov Model (HMM)*

#### Description

This function simulates observations from a univariate Gaussian HMM

#### Usage

```
Sim.HMM.Gaussian.1d(mu, sigma, Q, eta0, n)
```
#### Arguments

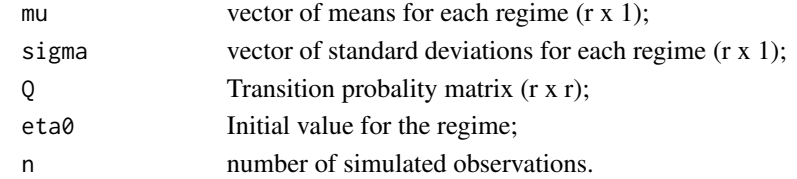

#### Value

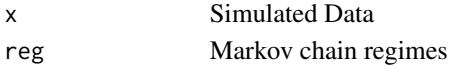

#### Author(s)

Bouchra R Nasri and Bruno N Rémillard, January 31, 2019

#### Examples

```
Q \leq - matrix(c(0.8, 0.3, 0.2, 0.7),2,2) ; mu <- c(-0.3 ,0.7) ; sigma <- c(0.15,0.05);
sim <- Sim.HMM.Gaussian.1d(mu,sigma,Q,eta0=1,n=100)
```
<span id="page-10-0"></span>Sim.Markov.Chain *Simulation of a finite Markov chain*

#### Description

This function generates a Markov chain  $X(1), ..., X(n)$  with transition matrix Q, starting from a state eta0.

#### Usage

Sim.Markov.Chain(Q, n, eta0)

#### Arguments

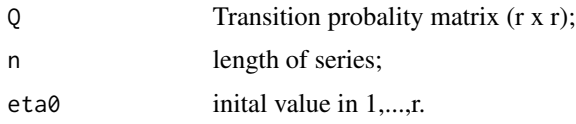

#### Value

x Simulated Markov chain

#### Author(s)

Bouchra R Nasri and Bruno N Rémillard, January 31, 2019

#### Examples

Q <- matrix(c(0.8, 0.3, 0.2, 0.7),2,2) ; sim <- Sim.Markov.Chain(Q,eta0=1,n=100)

Sn *Cramer-von Mises statistic for goodness-of-fit of the null hypothesis of a univariate uniform distrubtion over [0,1]*

#### Description

This function computes the Cramér-von Mises statistic Sn for goodness-of-fit of the null hypothesis of a univariate uniform distrubtion over [0,1]

#### Usage

 $Sn(U)$ 

#### Arguments

U vector of pseudos-observations (apprimating uniform variates)

#### Value

Sn Cramér-von Mises statistic

#### Author(s)

Bouchra R Nasri and Bruno N Rémillard, January 31, 2019

# <span id="page-12-0"></span>Index

em.step, [2](#page-1-0) EstHMM1d, [3](#page-2-0) EstRegime, [4](#page-3-0)

ForecastHMMeta, [5](#page-4-0) ForecastHMMPdf, [6](#page-5-0)

GaussianMixtureCdf, [7](#page-6-0) GaussianMixtureInv, [7](#page-6-0) GaussianMixturePdf, [8](#page-7-0) GofHMM1d, [9](#page-8-0)

Sim.HMM.Gaussian.1d, [10](#page-9-0) Sim.Markov.Chain, [11](#page-10-0) Sn, [11](#page-10-0)